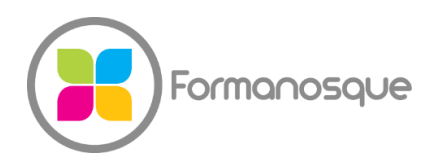

#### FORMANOSQUE

Organisme de formation professionnelle 130 ch. du clos supérieur 04100 Manosque 04 92 77 10 58 contact@formanosque.fr

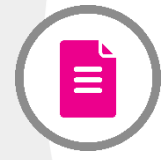

Formation Word Excel + Outlook ou PowerPoint (Pack Office) / Formation en Présentiel de 3 jours en INTRA / Le formateur se déplace au sein de votre entreprise / Certification ICDL PCIE Centre habilité CPF

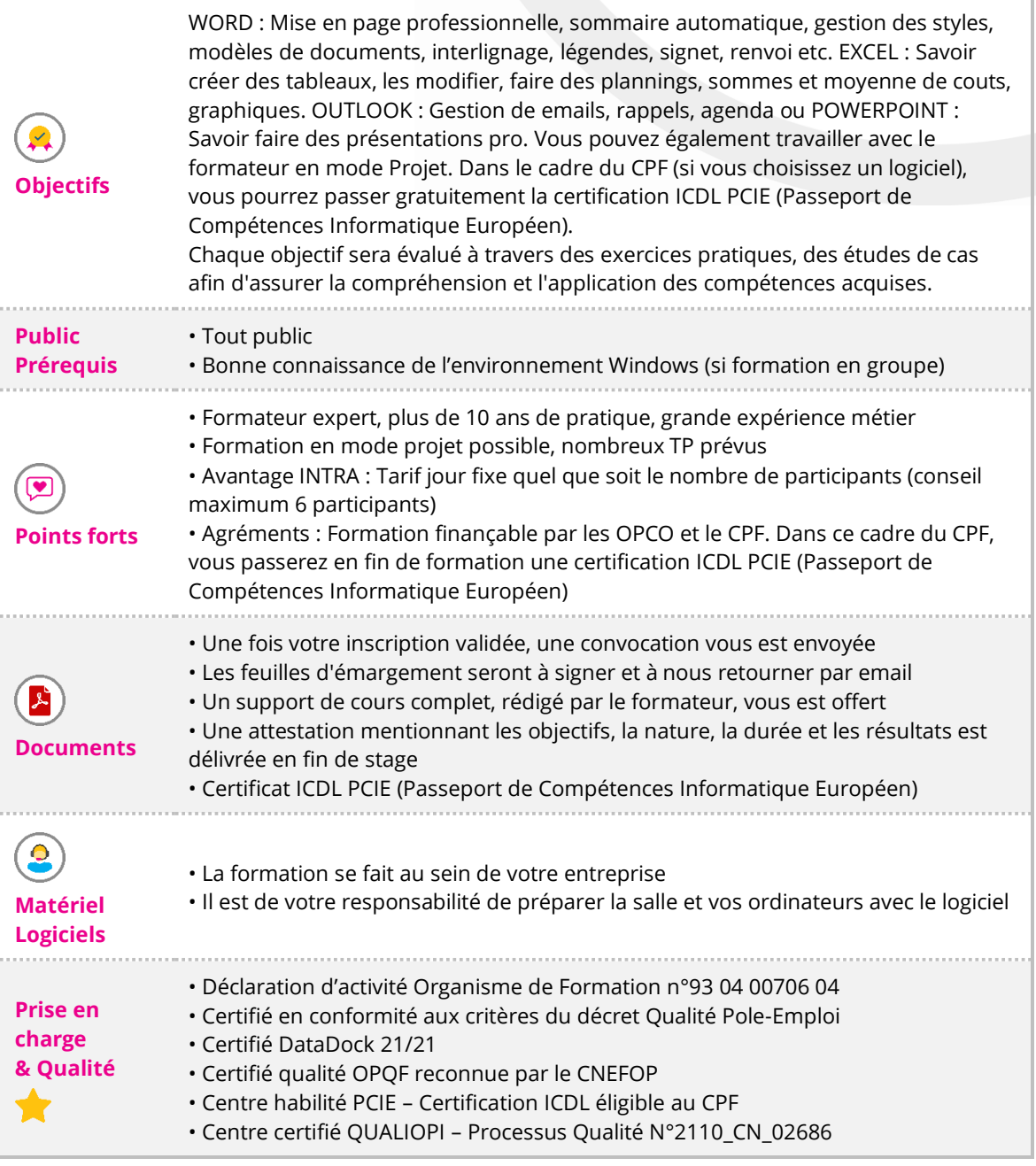

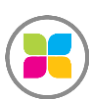

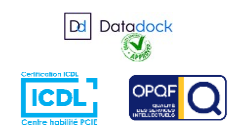

1/6

# Programme de formation

#### **WORD : Espace de travail**

- •Environnement et disposition des informations utiles dans l'écran
- Présentation des fonctionnalités essentielles du Ruban et accessibilités
- Paramétrage des options et personnalisation

## **WORD : Mise en pratique**

- Les modèles de lettres, enveloppes, étiquettes, mémos, brochures, dépliants, factures
- En-tête et pied de pages / création de PDF
- Marges et tailles de papier : portrait et paysage au sein d'un même document
- Listes de puces et de numérotation
- Retraits, tabulations
- Mise en page professionnel double colonne, texte justifié, photo avec détourage

## **WORD : Outils**

- Outils de dessin / organigrammes / plannings / SmartArts
- Correcteur d'orthographe et de grammaire
- Styles
- Tables des matières et index
- Champs automatique : date, heure, nom de fichier, auteur.
- Liens hypertexte
- Notes de bas de page
- Renvois dynamique vers un chapitre et sa page
- Retoucher une image
- Tableaux
- Publipostage

## **EXCEL : Introduction et paramétrages**

- Inventaire des notions de base
- Personnalisation d'Excel : les options à connaitre
- Format des cellules : nombre, séparateur de milliers, monétaire, personnalisé
- Mise en forme de tableaux : bordure, motif de fond, style automatiques, largeur de colonne
- Outil de reproduction de mise en forme existante : pinceau
- Fonction recherche / remplacer : rarement utilisée et pourtant tellement utile
- Mise en page, saut de page, en-tête et pied de page
- Impression
- Orientation du papier, marge, aperçu avant impression

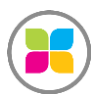

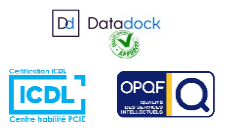

- Définir le nombre de pages en largeur, hauteur
- Définir une zone d'impression
- Répéter l'en-tête d'un tableau sur chaque page
- PDF

## **EXCEL : Formules et mises en forme**

- Formules SOUS-TOTAUX (1 9), NB.SI, ARRONDI, NBCAR
- Travail sur les dates et les heures
- RECHERCHEV (VLOOKUP) formule de recherche d'une valeur dans un autre tableau
- Lier des fichiers par des formules
- Mise en forme conditionnelle (police ou fonds de cellules dépendants de certains critères)
- Les références fixes avec le signe \$
- Menu déroulant avec liste
- Les formulaires : cases à cocher

• Filtres et tris

• Fonctions logiques conditionnelles de valeur de cellule (SI, ET, OU, VRAI…)

• Gestion de chaines de caractères : découpe, concaténation, récupérer une partie de la cellule (STXT, DROITE, GAUCHE, le symbole &)

- Regroupement de données : petit + en ligne ou colonne
- Protéger des données de cellules (formules ou autre texte) pour éviter la saisie malencontreuse d'autres utilisateurs

• Exploitation de données brutes à partir d'un fichier texte non formaté, importation temps réel dans Excel

• Les graphiques : histogrammes, courbes, secteurs, personnalisation 3D, axes, légendes, échelles, séries...

• Scénario Valeur cible pour les analyses de simulation : faire le résonnement à l'envers d'une formule existante.

• Validation d'entrées : Format de contrainte de saisie

## **EXCEL : Notions avancées sur demande**

• Manipulation et dextérité

 - Dextérité de manipulation au clavier : sélection / suppression / ajout de colonne et de ligne au clavier. Appel des fonctions les plus utilisés au clavier.

- La fonction recherche / remplacer avec les caractères génériques
- Validation d'entrées : protéger des cellules pour éviter de modifier vos formules
- Tableaux croisés dynamiques TCD
- Introduction aux macros Excel : Apprendre à lire et modifier quelques fonctions VBA

## **Au choix OUTLOOK**

- Organiser sa boite de réception de messages
- Organiser la liste de ses contacts

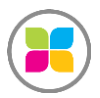

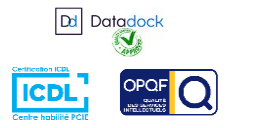

- Utiliser le calendrier pour gérer son planning ou ses rendez-vous
- Faciliter la gestion de vos tâches à réaliser

## **Au choix POWERPOINT**

- Les fondamentaux
- Mouvement d'ojets et transitions
- Fonctions avancées
- Mise en pratique avec vos présentations

**Des exercices pratiques sont prévus tout au long de la formation, vous permettant d'acquérir les fondamentaux. Vous pourrez également soumettre vos documents au formateur pour travailler sur vos projets. Il se fera une joie de vous accompagner sur ces éléments spécifiques.**

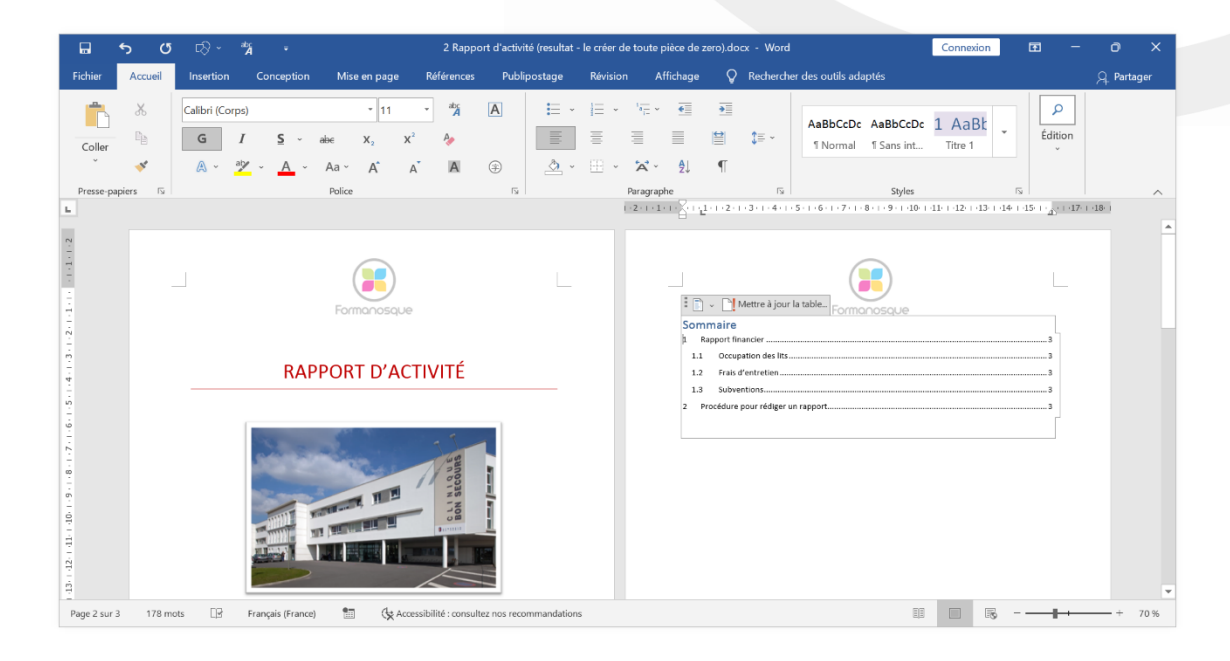

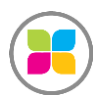

SAS FORMANOSQUE [| formanosque.fr](https://www.formanosque.fr/) | Certifié QUALIOPI Organisme de formation enregistré sous le numéro 93 04 00706 04 auprès du préfet de la région PACA. Cet enregistrement ne vaut pas agrément de l'État.

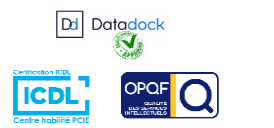

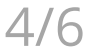

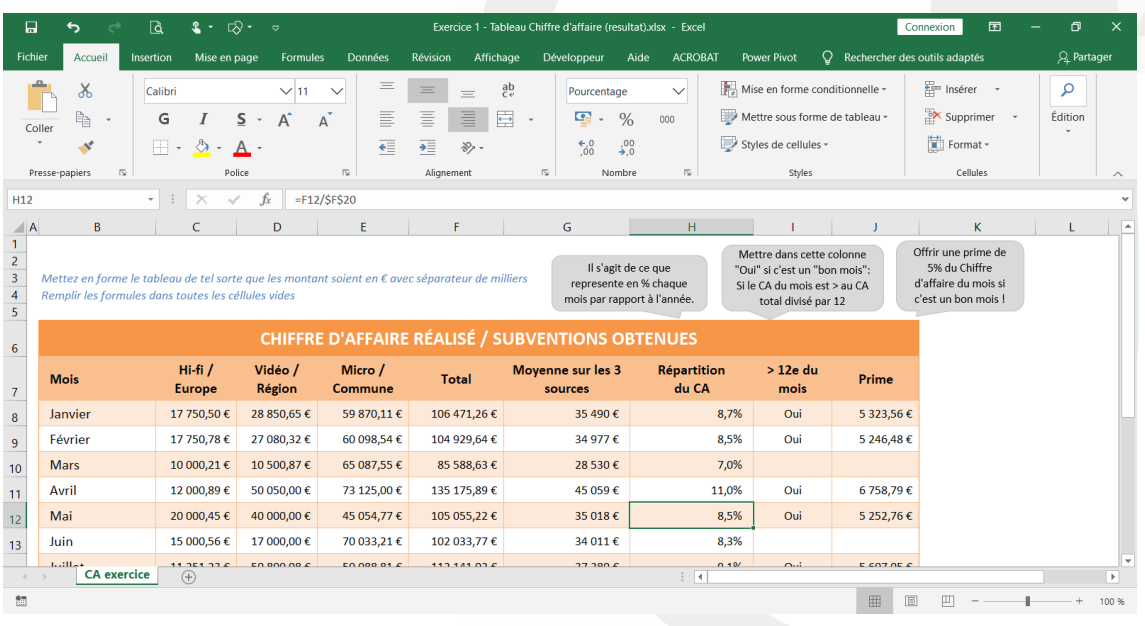

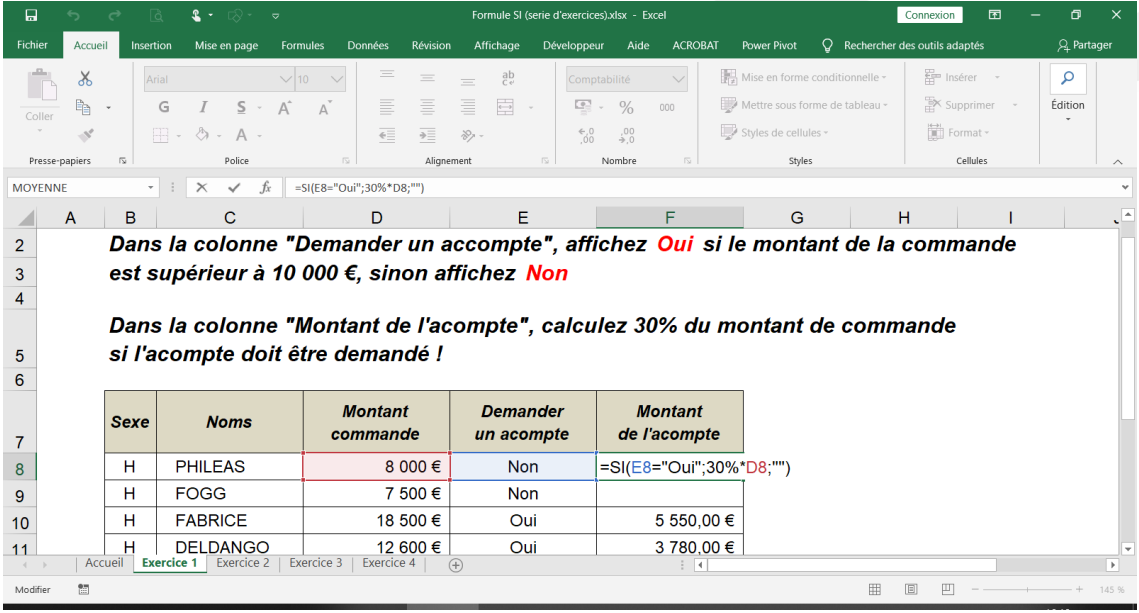

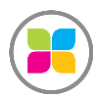

SAS FORMANOSQUE [| formano](https://www.formanosque.fr/)sque.fr | Certifié QUALIOPI Organisme de formation enregistré sous le numéro 93 04 00706 04 auprès du préfet de la région PACA. Cet enregistrement ne vaut pas agrément de l'État.

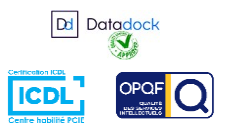

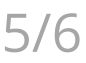

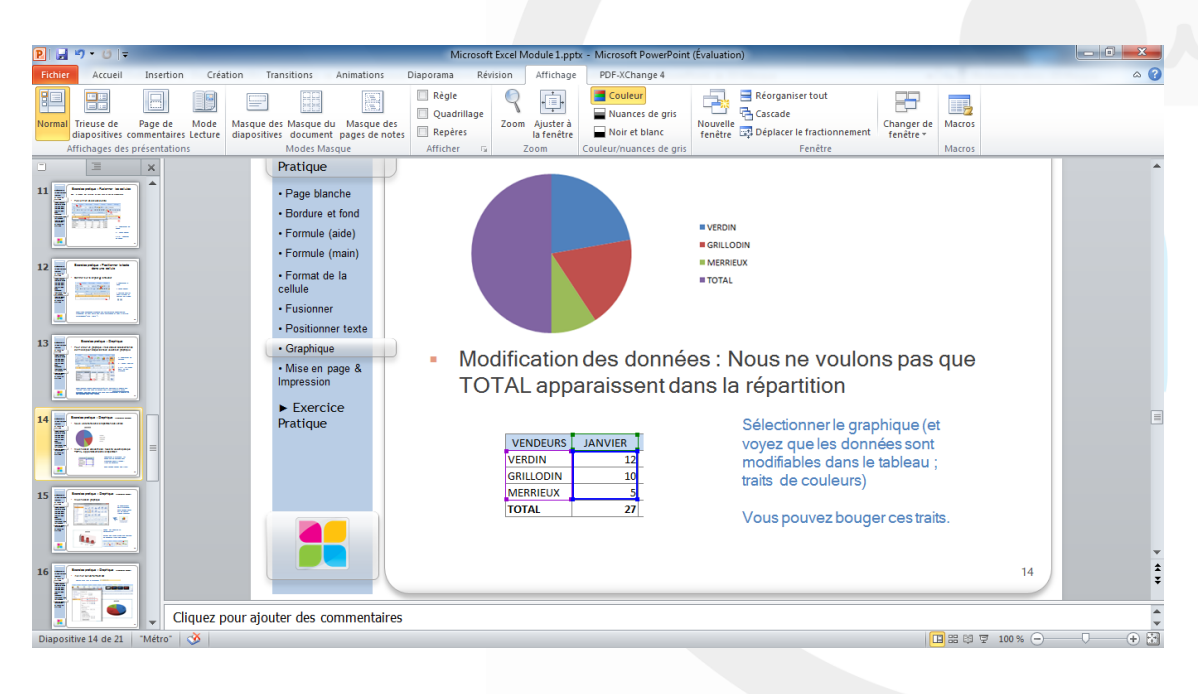

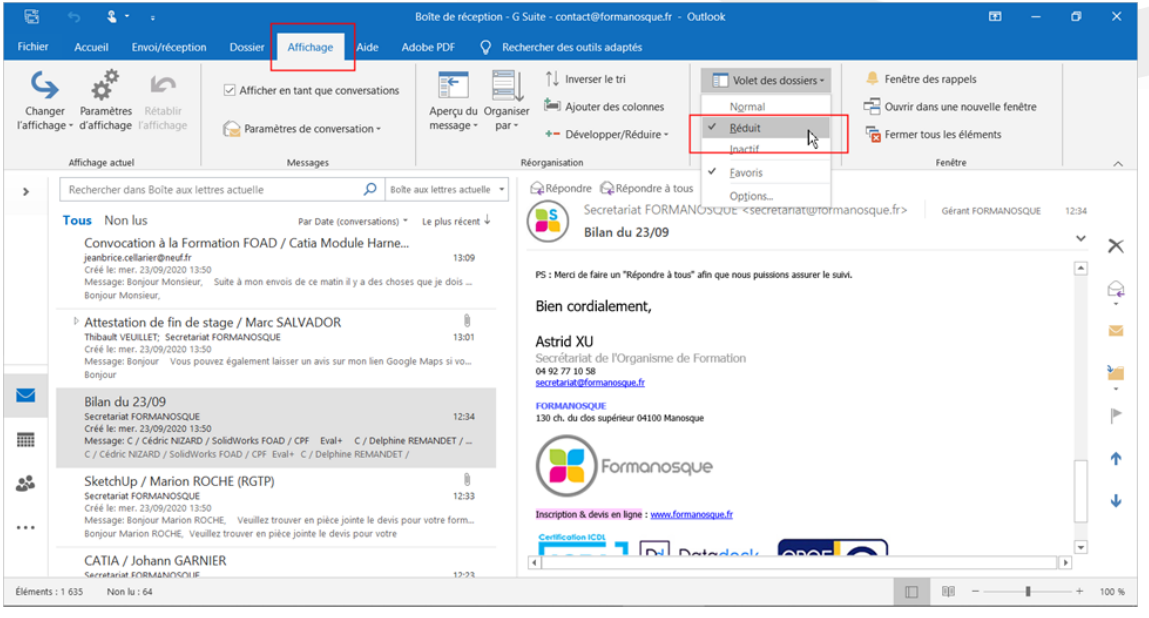

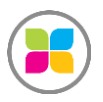

SAS FORMANOSQUE [| formano](https://www.formanosque.fr/)sque.fr | Certifié QUALIOPI Organisme de formation enregistré sous le numéro 93 04 00706 04 auprès du préfet de la région PACA. Cet enregistrement ne vaut pas agrément de l'État.

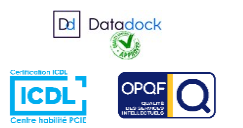

6 / 6